## Package 'read.gb'

October 14, 2022

Title Open GenBank Files

Version 2.2

Description Opens complete record(s) with .gb extension from the NCBI/GenBank Nucleotide database and returns a list containing shaped record(s). These kind of files contains detailed records of DNA samples (locus, organism, type of sequence, source of the sequence...). An exam-

ple of record can be found at <<https://www.ncbi.nlm.nih.gov/nuccore/HE799070>>.

License GPL-3

Encoding UTF-8

RoxygenNote 7.1.1

Collate 'CDS.F.R' 'C\_region.F.R' 'DNA.treatment.R' 'D\_loop.F.R' 'D\_segment.F.R' 'F\_UTR.F.R' 'Feature.sep.R' 'J\_segment.F.R' 'N\_region.F.R' 'Reference.sep.R' 'Reorganize.report.R' 'STS.F.R' 'S\_region.F.R' 'T\_UTR.F.R' 'V\_region.F.R' 'V\_segment.F.R' 'assembly\_gap.F.R' 'centromere.F.R' 'exon.F.R' 'extract.gb.R' 'gap.F.R' 'gene.F.R' 'iDNA.F.R' 'intron.F.R' 'mRNA.F.R' 'mat\_peptide.F.R' 'misc\_RNA.F.R' 'misc\_binding.F.R' 'misc\_difference.F.R' 'misc\_feature.F.R' 'misc\_recomb.F.R' 'misc\_structure.F.R' 'mobile\_element.F.R' 'modified\_base.F.R' 'ncRNA.F.R' 'old\_sequence.F.R' 'operon.F.R' 'oriT.F.R' 'polyA\_site.F.R' 'precursor\_RNA.F.R' 'prim\_transcript.F.R' 'primer\_bind.F.R' 'propeptide.F.R' 'protein\_bind.F.R' 'rRNA.F.R' 'read.gb.R' 'regulatory.F.R' 'rep\_origin.F.R' 'repeat\_region.F.R' 'sig\_peptide.F.R' 'source.F.R' 'stem\_loop.F.R' 'tRNA.F.R' 'telomere.F.R' 'tmRNA.F.R' 'transit\_peptide.F.R' 'unsure.F.R' 'variation.F.R'

Imports rentrez

NeedsCompilation no

Author Robin Mercier [aut, cre]

Maintainer Robin Mercier <robin.largon.mercier@hotmail.fr>

Repository CRAN

Date/Publication 2021-09-06 15:00:02 UTC

### <span id="page-1-0"></span>R topics documented:

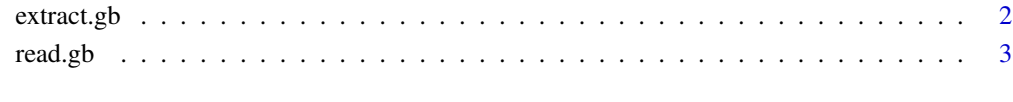

#### **Index** [4](#page-3-0)

extract.gb *Extracts and returns a specific item from .gb records*

#### Description

This function regroup every items found in a list if they correspond to the character string specified. Works for general parts (ACCESSION, SOURCE...) and parts of FEATURES (source, gene, CDS...)

#### Usage

extract.gb(x, Item)

#### Arguments

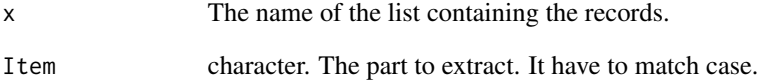

#### Value

Returns a list containing the data

#### Examples

```
## Not run:
extract.gb(Example, "gene")
```
## End(Not run)

<span id="page-2-0"></span>

#### Description

This function opens complete record(s) with .gb extension from the NCBI/GenBank Nucleotide database and returns a list containing shaped record(s). These kind of files contains detailed records of DNA samples (locus, organism, type of sequence, source of the sequence...). An example of record can be found at <https://www.ncbi.nlm.nih.gov/nuccore/HE799070>. Records with > 200'000 bp may experience long processing times, especially if they have numerous FEATURES items. Also works for reports obtained with rentrez package.

#### Usage

read.gb(x, DNA = TRUE, Type = "full", Source = "File")

#### Arguments

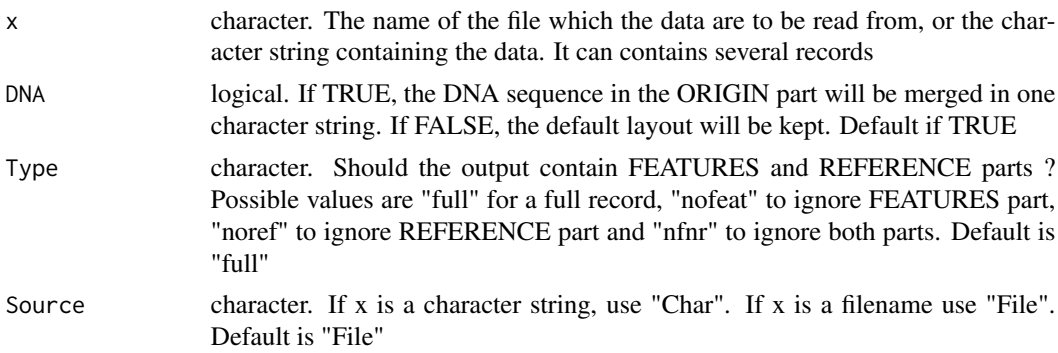

#### Value

Returns a table containing the data

#### Examples

```
## Not run:
read.gb(File = "sequence.gb", DNA = TRUE, Type = "full", Source = "File")
## End(Not run)
## Not run:
require(rentrez)
data <- rentrez::entrez_fetch(db = "Nucleotide", id = "508082122", rettype = "gb")
read.gb(File = data, DNA = TRUE, Type = "full", Source = "Char")
## End(Not run)
```
# <span id="page-3-0"></span>Index

extract.gb, [2](#page-1-0)

read.gb, [3](#page-2-0)